## Homepage

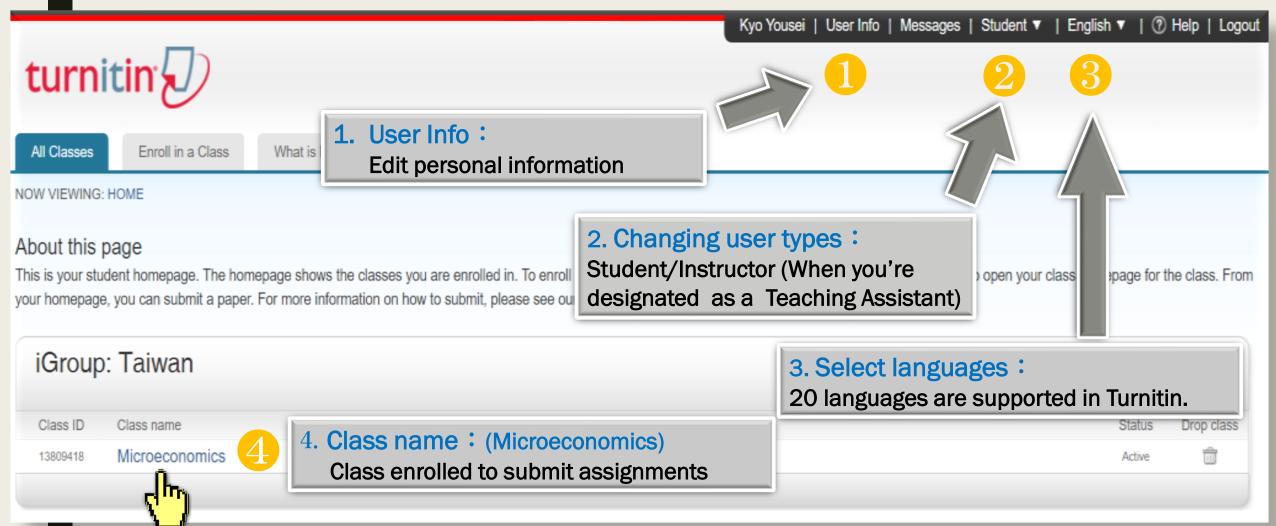

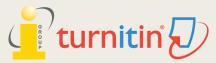

## Submitting a Paper

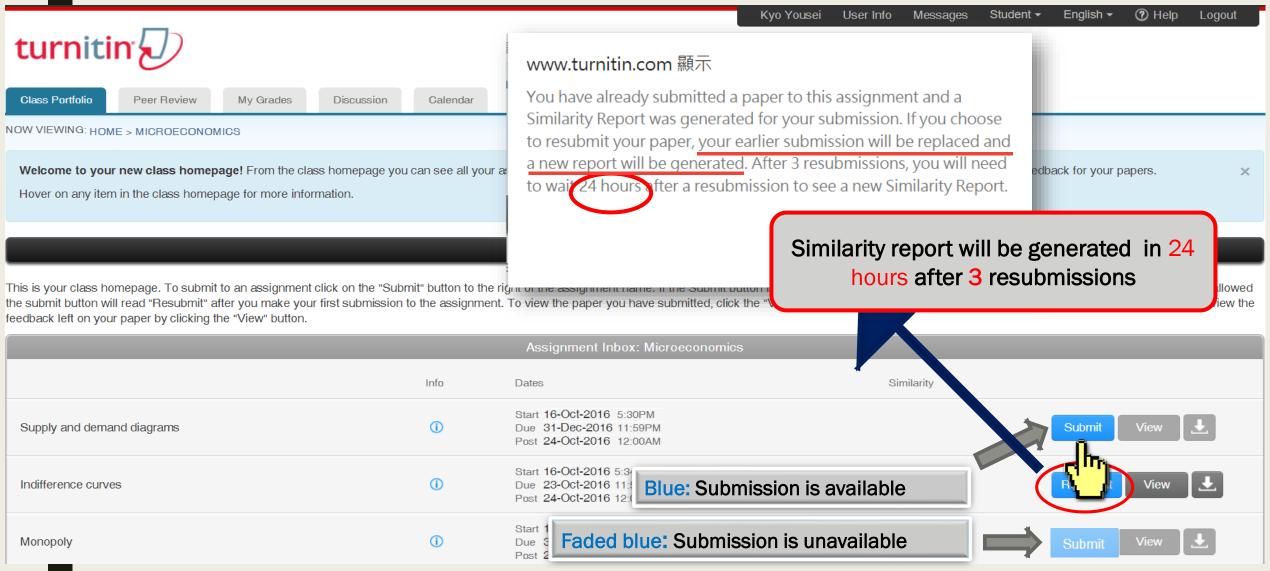

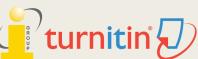

Kyo

Dai